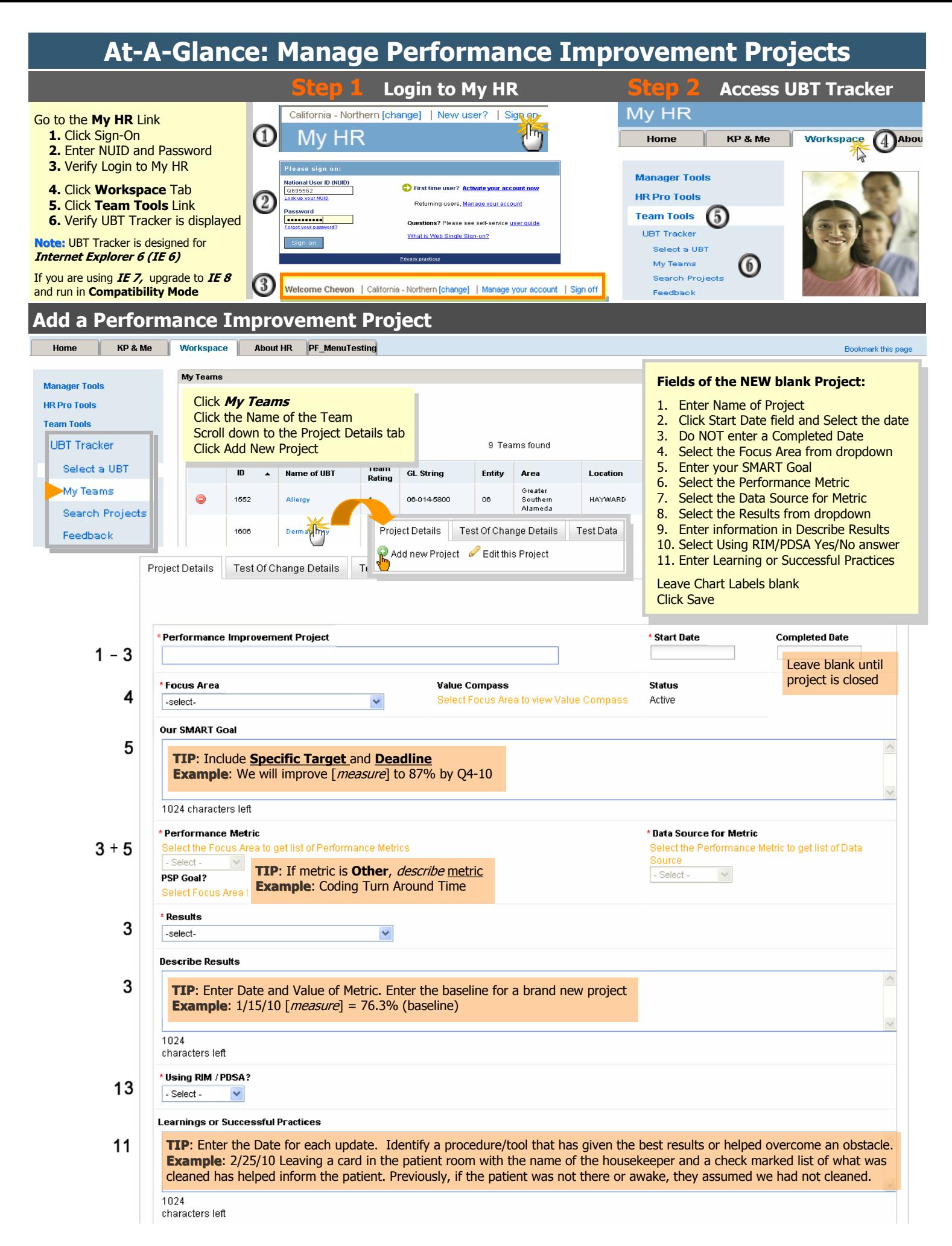

## **At-A-Glance: Manage Performance Improvement Projects Update Performance Improvement Project (PIPs)**

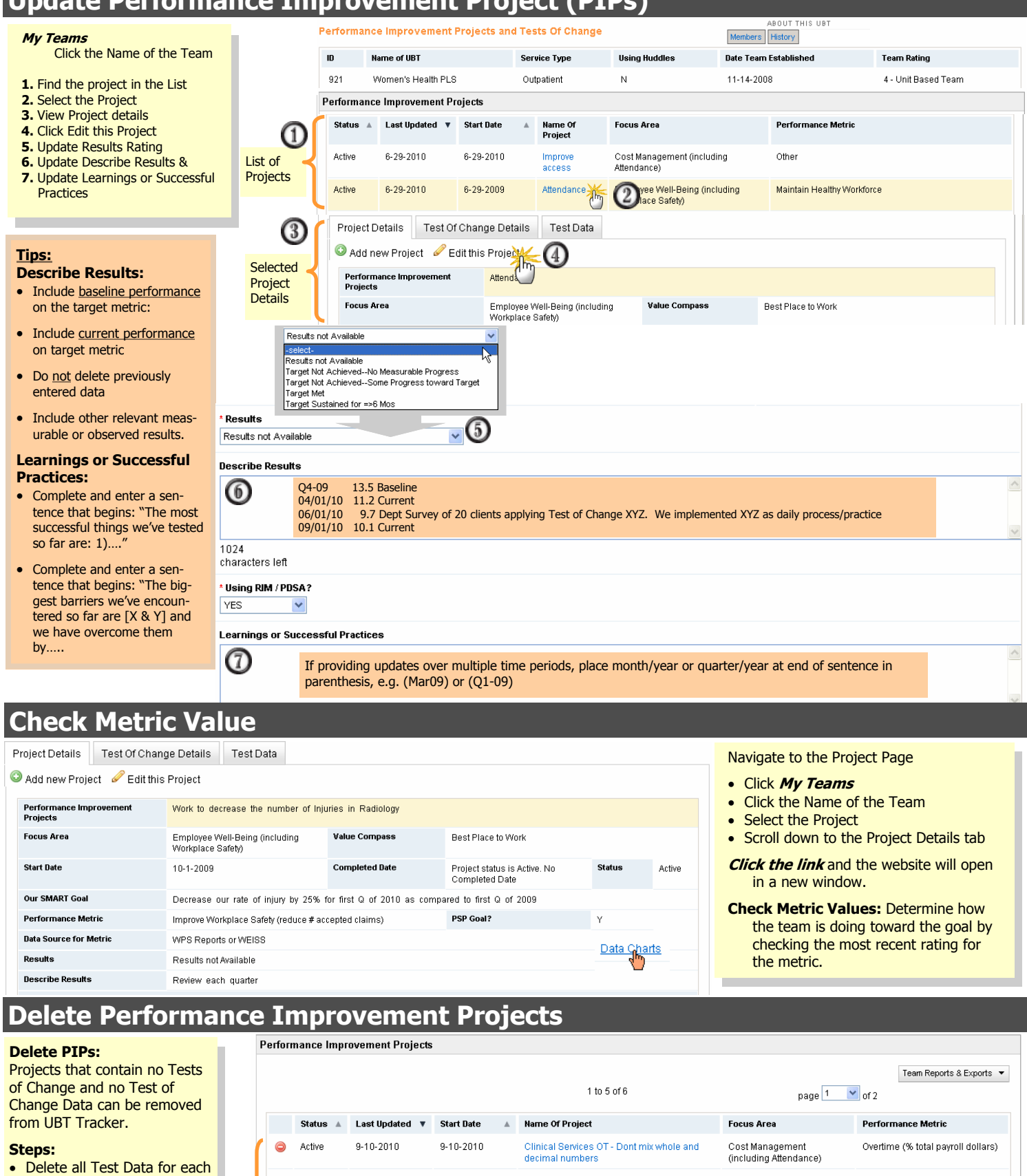

List of Projects

Active

 $\circ$ 

Delete

 $\Theta$ 

f

 $\bullet$ 

 $\Theta$ 

 $9 - 10 - 2010$ 

g.

 $8-$ 

Complete 2-4-2010

Test of Change • Delete all Tests of Change • Delete the Performance Improvement Project

Are you sure you want to permanently delete this Project?

 $OR$  Cancel  $(2)$ 

format

Coding workflow

Reduce Dept Incremental OT - Data is xy.z

llection

Cost Management

**Microsoft Internet Explorer** 

(including Attendance)

to delete this Project, you must first delete all Tests of Change as

 $\boxed{\alpha}$ 

 $\circledcirc$ 

 $9 - 10 - 2010$ 

5-21-2009

ciated with it

Overtime (% total payroll dollars)

## **At-A-Glance: Manage Team Membership**

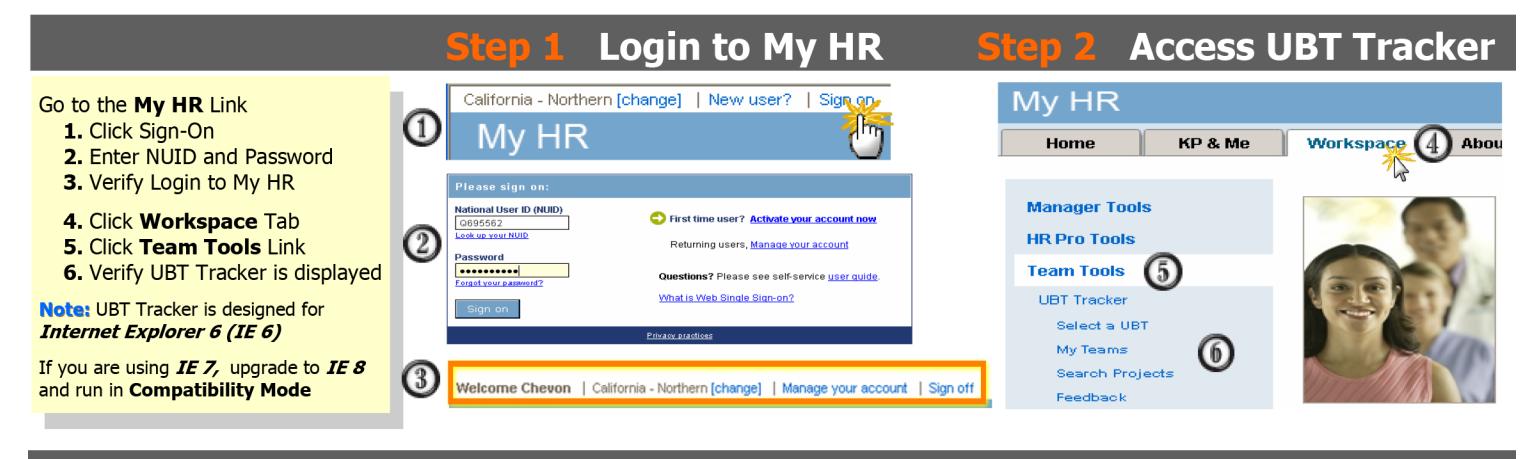

## **Assign a Role**

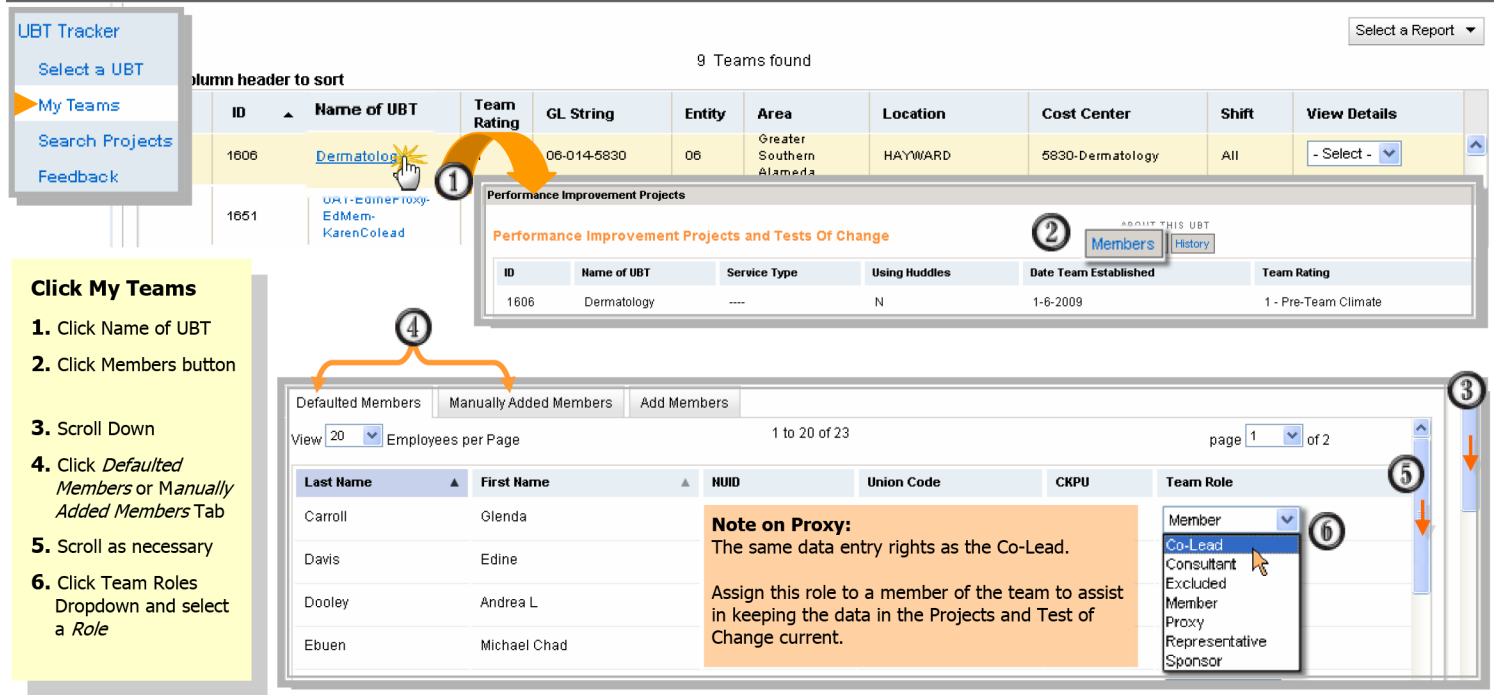

## **Add non-Cost Center Members**

Defaulted Members Manually Added Members  $\parallel$  Add Members  $\bigcap$ 

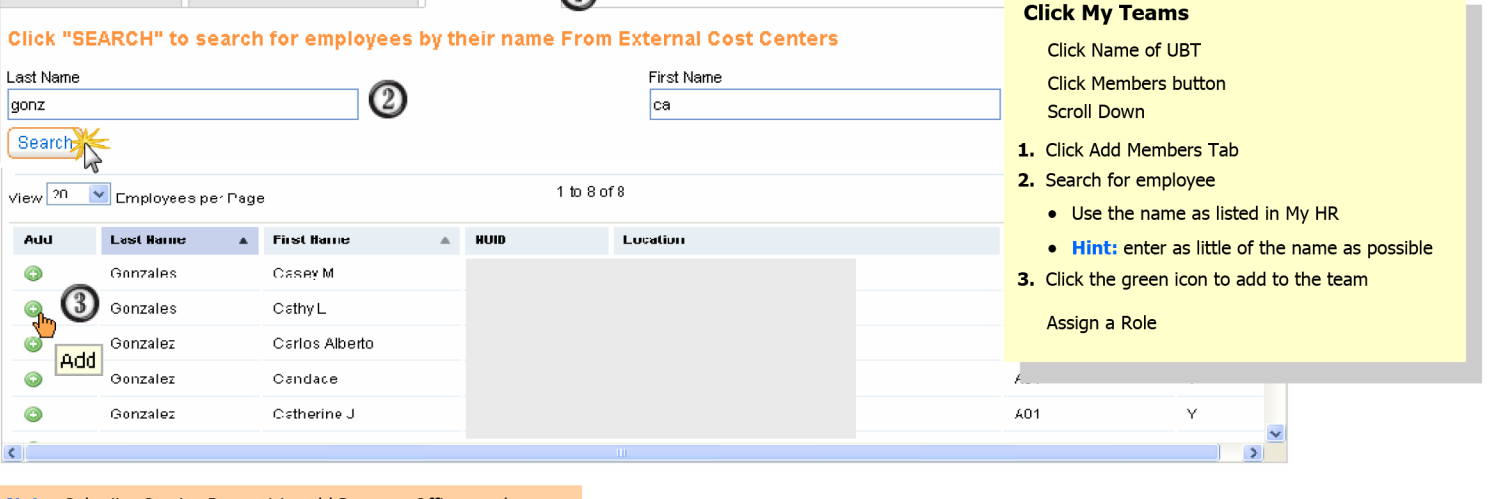

LABOR MANAGEMENT